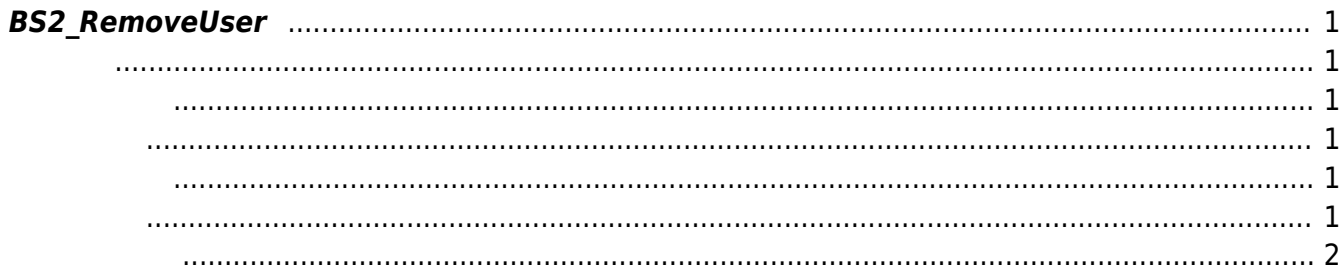

<span id="page-1-6"></span>[User Management API](https://kb.supremainc.com/kbtest/doku.php?id=ko:user_management_api) > [BS2\\_RemoveUser](#page-1-6)

주어진 사용자 식별자를 통해 사용자를 삭제합니다.

## <span id="page-1-0"></span>**BS2\_RemoveUser**

<span id="page-1-1"></span>#include "BS\_API.h"

int BS2\_RemoveUser(void\* context, uint32\_t deviceId, char\* uids, uint32\_t uidCount);

- <span id="page-1-2"></span>[In] *context* : Context
- $\bullet$  [In]  $deviceId$  :
- $\bullet$  [In]  $uids$  :
- $\bullet$  [In] *uidCount* :

BS\_SDK\_SUCCESS

## <span id="page-1-4"></span> $C++$

<span id="page-1-3"></span>합니다.

int sdkResult = BS2\_RemoveUser(context\_, id, **const\_cast**<char\*>(uid.c\_str()), 1);

## C#

합니다.

<span id="page-1-5"></span>result = (BS2ErrorCode)API.BS2\_RemoveUser(sdkContext, deviceID, uids, 1);

## BS\_SDK\_SUCCESS

<span id="page-2-0"></span>[BS2\\_GetUserList](https://kb.supremainc.com/kbtest/doku.php?id=ko:bs2_getuserlist) [BS2\\_RemoveUser](#page-1-6) [BS2\\_RemoveAllUser](https://kb.supremainc.com/kbtest/doku.php?id=ko:bs2_removealluser) [BS2\\_GetUserInfos](https://kb.supremainc.com/kbtest/doku.php?id=ko:bs2_getuserinfos) [BS2\\_GetUserInfosEx](https://kb.supremainc.com/kbtest/doku.php?id=ko:bs2_getuserinfosex) [BS2\\_EnrolUser](https://kb.supremainc.com/kbtest/doku.php?id=ko:bs2_enroluser) [BS2\\_EnrolUserEx](https://kb.supremainc.com/kbtest/doku.php?id=ko:bs2_enroluserex) [BS2\\_GetUserDatas](https://kb.supremainc.com/kbtest/doku.php?id=ko:bs2_getuserdatas) [BS2\\_GetUserDatasEx](https://kb.supremainc.com/kbtest/doku.php?id=ko:bs2_getuserdatasex)

From: <https://kb.supremainc.com/kbtest/>- **BioStar 2 Device SDK**

Permanent link: **[https://kb.supremainc.com/kbtest/doku.php?id=ko:bs2\\_removeuser&rev=1640566705](https://kb.supremainc.com/kbtest/doku.php?id=ko:bs2_removeuser&rev=1640566705)**

Last update: **2021/12/27 09:58**